# Ferienkurs *Theoretische Mechanik* 2009

## Starre Körper

# Vorlesungskript für den 12. Februar 2009

## Christoph Schnarr

## **Inhaltsverzeichnis**

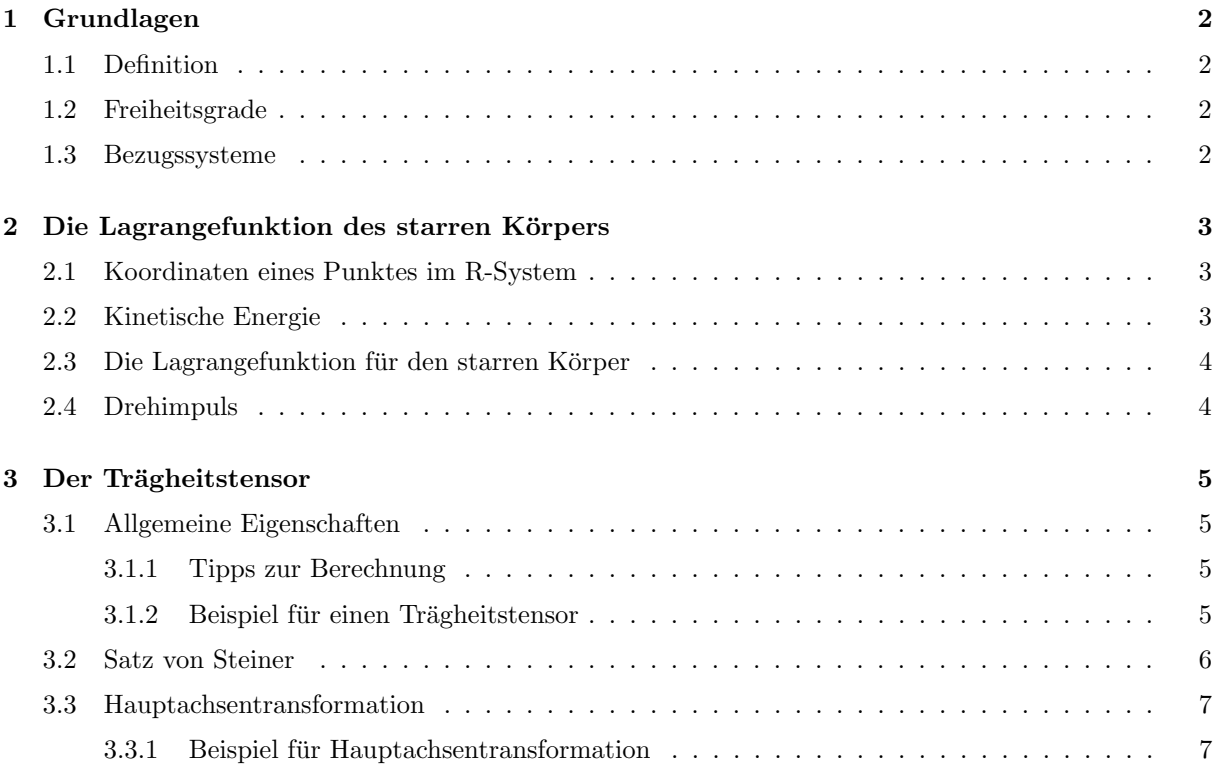

### **1 Grundlagen**

#### **1.1 Definition**

Als einen *starren Körper* bezeichnet man ein System von Massepunkten  $m_i$ , deren Abstände zueinander konstant sind:  $|r_{ij}| = |r_i - r_j|$ .

Meist betrachtet man eine sehr große Anzahl von Massepunkten, so dass sich eine Massendichte  $\varrho(\vec{r})$ definieren lässt:

$$
\varrho(\vec{r}) = \lim_{\Delta V \to 0} \frac{\Delta m}{\Delta V} = \frac{dm(\vec{r})}{dV} \tag{1}
$$

Die Gesamtmasse des starren Körpers mit der Massendichte  $\rho(\vec{r})$  ergibt sich dann aus:

$$
M = \int d^3r \,\varrho(\vec{r}) \tag{2}
$$

In dieser Definition ist der Spezialfall einer diskreten Masseverteilung, formuliert durch die Dirac'sche Deltafunktion, enthalten:

$$
\varrho(\vec{r}) = \sum_{i=1}^{N} m_i \,\delta^3(\vec{r} - \vec{r_i}) \tag{3}
$$

$$
M = \sum_{i=1}^{N} m_i \int d^3r \, \delta^3(\vec{r} - \vec{r_i}) = \sum_{i=1}^{N} m_i \tag{4}
$$

#### **1.2 Freiheitsgrade**

Um die maximale Anzahl der Bewegungsgleichungen eines starren Körpers zu bestimmen, ist die Anzahl der Freiheitsgrade von Interesse. Man betrachte dazu folgendes Beispiel:

Ein System von *N* = 3 Massepunkten wird durch 9 kartesische Koordinaten beschrieben. Aus der Definition folgen 3 Zwangsbedingungen  $|r_{ij}| = |r_i - r_j|$ , die den Abstand der Massepunkte zueinander festlegen. Somit bleiben noch  $f = 3 \cdot 3 - 3 = 6$  Freiheitsgrade. Fügt man nun einen weiteren Massepunkt zu diesem System hinzu, treten automatisch drei weitere Zwangsbedingungen auf, sodass die hinzugekommenen Freiheitsgrade wieder eliminiert werden. Es folgt:

Freiheitsgrade des starren Körpers: 
$$
f = 6
$$
 (5)

Intuitive Begründung: Die Lage eines beliebigen starren Körpers im Raum lässt sich durch die Lage eines Fixpunkts (drei Koordinaten x,y,z) sowie die Orientierung (drei Winkel, z.B. *ϕ*,*ψ*,*θ*) relativ zu einem raumfesten Intertialsystem eindeutig charakterisieren.

#### **1.3 Bezugssysteme**

Zur Beschreibung der Dynamik des starren Körpers wählt man ein raumfestes Intertialsystem **R** und ein fest an den Körper gebundenes Körpersystem **K**. Zur weiteren Unterscheidung wähle ich folgende Bezeichnungen:

> Raumfestes **R**-System: *X*, *Y*, *Z* bzw.  $\vec{R}$ Körperfestes **K**-System: *x*, *y*, *z* bzw.  $\vec{r}$

Hierbei ist das Körpersystem KS natürlich kein Inertialsystem, da sich Lage (Translation) und Orientierung (Rotation) im Raum bei der Bewegung ständig ändern. Außerdem ist sein Ursprung (Fixpunkt) im starren Körper zunächst beliebig wählbar. Diesen Umstand nutzt man später aus, um die Bewegungsgleichungen zu vereinfachen.

## 2 Die Lagrangefunktion des starren Körpers

Um den starren Körper mit dem Lagrangeformalismus behandeln zu können, müssen wir nun die Form der kinetischen Energie zur Verwendung in der Lagrangefunktion bestimmen. Dies geschieht mit Hilfe der soeben definierten Bezugssysteme, indem man die Bewegung des Körpersystems **K** im raumfesten System **R** ausdrückt.

#### **2.1 Koordinaten eines Punktes im R-System**

Ein beliebiger Punkt des **R**-Systems hat im **K**-System folgenden Ortsvektor:

$$
\vec{R} = \vec{R_0} + \vec{r} \tag{6}
$$

Meist wählt man für  $\vec{R_0}$ den Schwerpunkt des starren Körpers:

$$
\vec{R_0} = \frac{1}{M} \int d^3r \,\vec{r} \,\varrho(\vec{r}) \equiv \vec{R_S} \tag{7}
$$

Der Schwerpunkt des starren Körpers führt relativ zum **R**-System eine normale Translation aus:

$$
\frac{d\vec{R_0}}{dt} = \vec{V} \tag{8}
$$

Im **K**-System liegt bezüglich des Ursprungs eine Rotation mit der Winkelgeschwindigkeit  $\vec{\omega} = \frac{d\vec{\varphi}}{dt}$  vor:

$$
\frac{d\vec{r}}{dt} = \vec{\omega} \times \vec{r} \tag{9}
$$

Der Vektor  $\vec{\omega}$  steht dabei immer senkrecht auf der Drehebene.

Insgesamt ergibt sich für die Geschwindigkeit im **R**-System:

$$
\left| \frac{d\vec{R}}{dt} = \vec{V} + \vec{\omega} \times \vec{r} \right| \tag{10}
$$

#### **2.2 Kinetische Energie**

Die kinetische Energie im raumfesten **R**-System lässt sich mit der soeben definierten Geschwindigkeit  $\frac{d\vec{R}}{dt}$ berechnen:

$$
T = \frac{1}{2} \sum_{i} m_i \left(\frac{d\vec{R}_i}{dt}\right)^2
$$
  
=  $\frac{1}{2} \sum_{i} m_i (\vec{V} + \vec{\omega} \times \vec{r}_i)^2$   
=  $\frac{1}{2} \sum_{i} m_i \vec{V}^2 + \sum_{i} m_i \vec{V} (\vec{\omega} \times \vec{r}_i) + \frac{1}{2} \sum_{i} m_i (\vec{\omega} \times \vec{r}_i)^2$   
= 0

Dabei wurde benutzt, dass im Schwerpunktsystem  $\sum_i m_i \vec{r_i} = 0$  gilt. Deshalb reduziert sich die kinetische Energie auf folgende Form:

$$
T = \underbrace{\frac{1}{2} \sum_{i} m_{i} \vec{V}^{2}}_{T_{trans}} + \underbrace{\frac{1}{2} \sum_{i} m_{i} \left[ \vec{\omega}^{2} \vec{r}_{i}^{2} - (\vec{\omega} \cdot \vec{r}_{i})^{2} \right]}_{T_{rot}}
$$
(11)

Der eingeklammerte Term in der Rotationsenergie lässt sich nun folgendermaßen umformen:

$$
\vec{\omega}^2 \vec{r_i}^2 - (\vec{\omega} \cdot \vec{r_i})^2 = \sum_{\alpha,\beta} \left[ \omega_\alpha \omega_\beta r^2 \delta_{\alpha\beta} - \omega_\alpha x_\alpha \omega_\beta x_\beta \right] \tag{12}
$$

$$
=\sum_{\alpha,\beta}\omega_{\alpha}\omega_{\beta}\left[r^2\delta_{\alpha\beta}-x_{\alpha}x_{\beta}\right]
$$
\n(13)

Daraus folgt die Definition des Trägheitstensors I für diskrete und kontinuierliche Massenverteilungen:

$$
I_{\alpha\beta} = \sum_{i} m_i \left[ r^2 \delta_{\alpha\beta} - x_{\alpha} x_{\beta} \right] \tag{14}
$$

$$
I_{\alpha\beta} = \int d^3r \,\rho(\vec{r}) \left[ r^2 \delta_{\alpha\beta} - x_{\alpha} x_{\beta} \right] \tag{15}
$$

Mithilfe des Trägheitstensors lässt sich die kinetische Energie nun folgendermaßen schreiben:

$$
\vec{T} = \frac{1}{2}M\,\vec{V}^2 + \frac{1}{2}\sum_{\alpha,\beta}I_{\alpha\beta}\,\omega_\alpha\omega_\beta\tag{16}
$$

$$
\vec{T} = \frac{1}{2}M\,\vec{V}^2 + \frac{1}{2}\vec{\omega}^T\,\mathbf{I}\,\vec{\omega}
$$
\n(17)

#### 2.3 Die Lagrangefunktion für den starren Körper

Mit der Definition des Trägheitstensors lautet die Lagrangefunktion:

$$
\mathcal{L} = \frac{1}{2} M \vec{V}^2 + \frac{1}{2} \sum_{\alpha,\beta} I_{\alpha\beta} \omega_{\alpha} \omega_{\beta} - U \qquad (18)
$$

#### **2.4 Drehimpuls**

Analog zur kinetischen Energie bestimmt man den Drehimpuls des starren Körpers im raumfesten System **R**:

$$
\vec{L} = \sum_{i} m_{i} \vec{R_{i}} \times \frac{d\vec{R_{i}}}{dt}
$$
\n
$$
= \sum_{i} m_{i} (\vec{R_{0}} + \vec{r_{i}}) \times (\vec{V} + \vec{\omega} \times \vec{r_{i}})
$$
\n
$$
= \sum_{i} m_{i} \vec{R_{0}} \times \vec{V} + \sum_{i} m_{i} \vec{r_{i}} \times (\vec{\omega} \times \vec{r_{i}})
$$
\n
$$
= M \vec{R_{0}} \times \vec{V} + \sum_{i} m_{i} [\vec{r_{i}}^{2} \vec{\omega} - \vec{r_{i}} (\vec{r_{i}} \cdot \vec{\omega})]
$$
\n
$$
= \vec{L}_{Schwerpunkt} + \vec{L}_{rot}
$$

Der allgemeine Drehimpuls eines starren Körpers setzt sich also aus zwei Anteilen zusammen:

 $\vec{L}_{Schwerpunkt}$  ist der Drehimpuls des Schwerpunktes des starren Körpers bezüglich des Ursprungs von **R** und hängt offensichtlich von der Wahl des raumfesten Systems ab.

 $\vec{L}_{rot}$  ist der 'Eigendrehimpuls' des starren Körpers bezüglich seines eigenen Schwerpunktes und lässt sich analog zur kinetischen Energie mit dem Trägheitstensor schreiben:

$$
\vec{L}_{rot} = \mathbf{I}\,\vec{\omega} \tag{19}
$$

$$
(\vec{L}_{rot})_{\alpha} = \sum_{\beta} I_{\alpha\beta} \,\omega_{\beta} \tag{20}
$$

### **3** Der Trägheitstensor

#### **3.1 Allgemeine Eigenschaften**

In Matrixform sieht der Trägheitstensor folgendermaßen aus:

$$
I = \int d^3r \, \rho(\vec{r}) \begin{pmatrix} y^2 + z^2 & -xy & -xz \\ -yx & x^2 + z^2 & -yz \\ -zx & -zy & x^2 + y^2 \end{pmatrix} \tag{21}
$$

- **I** ist symmetrisch:  $I_{\alpha\beta} = I_{\beta\alpha}$ Der Trägheitstensor hat also insgesamt nur 6 unabhängige Komponenten
- *•* **I** ist additiv Wenn ein starrer Körper aus mehreren verschiedenartigen Objekten zusammengesetzt ist, addieren sich die Trägheitsmomente der einzelnen Bestandteile (siehe Übung)
- **I** lässt sich diagonalisieren (siehe 3.3)

#### **3.1.1 Tipps zur Berechnung**

- Wähle dem Körper entsprechend geeignete Koordinaten (z.B. Kegel → Zylinderkoordinaten)
- Beim Übergang zu diesen Koordinaten beachte die Jacobi-Determinante im Volumenintegral:

$$
\int dx dy dz = \int dq_1 dq_2 dq_3 \left| det \frac{\partial(x, y, z)}{\partial(q_1, q_2, q_3)} \right|
$$
\n(22)

*•* Die beiden wichtigsten Formeln sind:

Kugelkoordinaten: 
$$
\int dx dy dz = \int r^2 \sin \theta \ dr d\varphi d\theta \qquad (23)
$$

Zylinderkoordinaten: 
$$
\int dx dy dz = \int r dr d\varphi dz
$$
 (24)

#### **3.1.2 Beispiel fur einen Tr ¨ ¨agheitstensor**

An Hand eines homogenen Würfels mit Kantenlänge a, in dessen Schwerpunkt der Ursprung des Koordinantensystems liegt und dessen Achsen parallel zu den Kanten des Wurfels sind, wollen wir uns ¨ veranschaulichen, wie man einen Trägheitstensor berechnet.

Da der Würfel eckig ist, verwenden wir die kartesischen Koordinaten  $x, y, z$ .

Wir verwenden die Definition des Trägheitstensors und rechnen schrittweise die Komponenten aus. Da die Dichte des Würfels homogen ist, müssen wir ρ nicht integrieren, sondern können es als Konstante vor

das Integral ziehen.

$$
I_{11} = \int\limits_V \rho(\vec{r})(r^2 - x^2)dV \tag{25}
$$

$$
= \rho \int_{z=-a/2}^{a/2} \int_{y=-a/2}^{a/2} \int_{x=-a/2}^{a/2} (x^2 + y^2 + z^2 - x^2) dx dy dz
$$
 (26)

$$
= \rho \int_{z=-a/2}^{a/2} \int_{y=-a/2}^{a/2} \int_{x=-a/2}^{a/2} (y^2 + z^2) dx dy dz
$$
 (27)

$$
= \rho a \int_{z=-a/2}^{a/2} \int_{y=-a/2}^{a/2} (y^2 + z^2) dy dz
$$
 (28)

$$
= \rho a \int_{z=-a/2}^{a/2} \left(\frac{1}{12}a^3 + az^2\right) dz
$$
 (29)

$$
= \rho a^2 \left( \frac{1}{12} a^3 + \frac{1}{12} a^3 \right) \tag{30}
$$

$$
= \frac{1}{6}\rho a^5 \tag{31}
$$

Wegen der Symmetrie gilt:

$$
I_{11} = I_{22} = I_{33}
$$

Die nicht-diagonalen Elemente verschwinden, was an einer Komponente beispielhaft gezeigt sei:

$$
I_{12} = I_{21} = \int\limits_V \rho(\vec{r})(-xy)dV \tag{32}
$$

$$
= \rho \int_{z=-a/2}^{a/2} \int_{y=-a/2}^{a/2} \int_{x=-a/2}^{a/2} (-xy) dx dy dz
$$
 (33)

$$
= 0 \tag{34}
$$

Die Masse des homogenen Würfels ist:

$$
M = \rho a^3
$$

Für den gesamten Trägheitstensor gilt folglich:

$$
I = \frac{M}{6}a^2 \begin{pmatrix} 1 & 0 & 0 \\ 0 & 1 & 0 \\ 0 & 0 & 1 \end{pmatrix}
$$

#### **3.2 Satz von Steiner**

Frage: Welchen Wert hat das Trägheitsmoment bezüglich einer nicht durch den Schwerpunkt gehenden Achse?

Beispiel: Kugel rollt schiefe Ebene hinab - momentane Drehachse ist der Auflagepunkt

Wir betrachten ein um den konstanten Vektor $\vec{a}$ verschobenes System **K'** mit  $\vec{r'} = \vec{r} - \vec{a}$ :

$$
I'_{\alpha\beta} = \sum_{i} m_i \left[ (\vec{r_i} - \vec{a})^2 \delta_{\alpha\beta} - (x_{\alpha,i} - a_{\alpha})(x_{\beta,i} - a_{\beta}) \right]
$$
(35)

$$
I'_{\alpha\beta} = \sum_{i} m_i \left[ (\vec{r_i} - \vec{a})^2 \delta_{\alpha\beta} - (x_{\alpha,i} - a_{\alpha})(x_{\beta,i} - a_{\beta}) \right]
$$
  
\n
$$
= \sum_{i} m_i \left[ \vec{r_i^2} \delta_{\alpha\beta} - x_{\alpha,i} x_{\beta,i} \right] + \sum_{i} m_i \left[ \vec{a}^2 \delta_{\alpha\beta} - a_{\alpha} a_{\beta} \right] - 2 \vec{a} \delta_{\alpha\beta} \sum_{i} m_i \vec{r_i} + a_{\alpha} \sum_{i} m_i x_{\beta,i} + a_{\beta} \sum_{i} m_i x_{\alpha,i}
$$
  
\n
$$
= \sum_{i} m_i \left[ \vec{r_i^2} \delta_{\alpha\beta} - x_{\alpha,i} x_{\beta,i} \right] + \sum_{i} m_i \left[ \vec{a}^2 \delta_{\alpha\beta} - a_{\alpha} a_{\beta} \right]
$$

Hier wurde wieder die Definition des Schwerpunkts und die spezielle Wahl des **K** Koordinatensystems, aus denen  $\sum_i m_i x_i = 0$  folgt, ausgenutzt. Vereinfacht folgt:

$$
I'_{\alpha\beta} = I_{\alpha\beta} + M \left[ \vec{a}^2 \delta_{\alpha\beta} - a_{\alpha} a_{\beta} \right]
$$
 Satz von Steiner (36)

#### **3.3 Hauptachsentransformation**

*•* Wie aus der Linearen Algebra bekannt, ist jede reelle, symmetrische Matrix **I** diagonalisierbar. Mathematisch entspricht das einem Basiswechsel mit Hilfe einer geeigneten Transformationsmatrix **S:**

$$
\mathbf{I}_{\text{diag}} = \mathbf{S}^T \, \mathbf{I} \, \mathbf{S}.\tag{37}
$$

- Physikalisch bedeutet dies einen Wechsel vom Körpersystem **K** in ein gedrehtes System **K'**, in dem die Außerdiagonalelemente des Trägheitstensors verschwinden.
- Die geeignete Transformationsmatrix **S** lässt sich duch Lösung des folgenden Eigenwertproblems finden:

$$
\mathbf{I} \cdot \vec{v_i} = \lambda \cdot \vec{v_i} \tag{38}
$$

Die zur Diagonalisierung notwendige Transformationsmatrix **S** enthält dann als Spaltenvektoren die normierten Eigenvektoren  $\vec{v_i}$  zu den jeweiligen Eigenwerten  $\lambda_i$ .

- Die Eigenwerte  $\lambda_i$  sind die Hauptträgheitsmomente  $I_i$  und die zugehörigen Eigenvektoren  $\vec{v_i}$  geben die Richtung der Hauptträgheitsachsen an. (siehe Übung)
- Besitzt ein Körper eine Symmetrieachse bezüglich Rotation, so ist diese Achse eine Hauptträgheitsachse. Die beiden anderen liegen dann in der Ebene senkrecht dazu und sind gleich.

#### **3.3.1 Beispiel fur Hauptachsentransformation ¨**

Gegeben sei folgende Matrix *I*, die es zu diagonalisieren gilt:

$$
I = \left(\begin{array}{rrr} 0 & 1 & 0 \\ 1 & 0 & 0 \\ 0 & 0 & 1 \end{array}\right)
$$

Hierzu muss das Eigenwertproblem det  $(I - \lambda \mathbb{1}) = 0$  gelöst werden. Es muss also gelten:

$$
\det\left(\begin{array}{ccc} -\lambda & 1 & 0\\ 1 & -\lambda & 0\\ 0 & 0 & 1-\lambda \end{array}\right) = 0
$$

Das führt auf folgende Gleichung:

$$
\lambda^2(1-\lambda) - (1-\lambda) = 0
$$

Die Nullstellen lauten:

$$
\begin{aligned} \lambda_{1,2} &= 1\\ \lambda_3 &= -1 \end{aligned}
$$

Für die Diagonalisierung von I gilt:

In diesem Fall gilt folglich:

$$
I^{diag}=\left(\begin{array}{ccc} 1 & 0 & 0 \\ 0 & 1 & 0 \\ 0 & 0 & -1 \end{array}\right)
$$

 $I_{ii}^{diag} = \lambda_i$ 

Eigenvektoren lassen sich finden, indem der Eigenwert in das Eigenwertproblem eingesetzt wird: Zum Beispiel für  $\lambda_1 = 1$ :

$$
\left(\begin{array}{rrr} -1 & 1 & 0 \\ 1 & -1 & 0 \\ 0 & 0 & 0 \end{array}\right) \vec{v}_1 = 0
$$

Das führt auf die Bestimmungsgleichungen für die Komponenten  $v_j$  von  $\vec{v}_i$ :

$$
\begin{array}{rcl} v_1 & = & v_2 \\ v_3 & = & beliebig \end{array}
$$

Als Eigenvektoren lassen sich beispielsweise finden:

$$
\vec{v}_1 = t_1 \begin{pmatrix} 1 \\ 1 \\ 0 \end{pmatrix}
$$

$$
\vec{v}_2 = t_2 \begin{pmatrix} 0 \\ 0 \\ 1 \end{pmatrix}
$$

Analoges Vorgehen für  $\lambda_3 = -1$  führt zum Beispiel auf:

$$
\vec{v}_3 = t_3 \left( \begin{array}{c} 1 \\ -1 \\ 0 \end{array} \right)
$$

Normiert man die gefundenen Eigenvektoren und schreibt sie als Spalten in die Matrix *U*, so ergibt sich die Transformationsmatrix: *√*

$$
U = \left( \begin{array}{ccc} 1/\sqrt{2} & 0 & 1/\sqrt{2} \\ 1/\sqrt{2} & 0 & -1/\sqrt{2} \\ 0 & 1 & 0 \end{array} \right)
$$

Insgesamt gilt also:

$$
U^T I U = I^{diag}
$$